## **REKOMENDACIJOS, KAIP SKLANDŽIAI ORGANIZUOTI NUOTOLINIO MOKYMOSI PROCESĄ IR IŠVENGTI ELEKTRONINIŲ RYŠIŲ TINKLŲ "LŪŽIMO"**

Norint sklandžiai pereiti prie efektyvaus nuotolinio mokymo, švietimo įstaigos turi pasirūpinti, kad mokytojai žinotų, kur gauti metodinės medžiagos, bei užtikrinti jos sklaidą. Internete apstu priemonių pamokoms per atstumą kurti, skaitmeninių mokymo aplinkų, nemokamo ir legaliai prieinamo turinio įvairiausioms pamokoms – visa tai į vieną **sąrašą** yra surinkusi Nacionalinė švietimo agentūra, [šį sąrašą rasite čia](https://www.smm.lt/uploads/documents/Skaitmenines-priemones-2020-03-25.pdf).

Reikia sutelkti **mokyklos bendruomenę** į bendrą grupę, gebančią dirbti nuotoliniu būdu. Ne visi mokiniai turi el. paštą ir mokyklos administracijai, mokytojams kyla sunkumų perduoti mokiniams reikiamą informaciją, tokią kaip mokymų medžiaga, užduotys, kvietimai prisijungti prie vaizdo konferencijos. Skubiai sukurti kiekvienam mokiniui pašto dėžutę ir iškomunikuoti jos prisijungimo duomenis, pavyzdžiui, per e. dienyną yra gana sudėtinga, tad **į pagalbą pasitelkite mokinių tėvus** (pavyzdžiui, paprašykite, kad jie sukurtų savo vaikui el. pašto dėžutę). Tokiu būdu sumažinsite savo IT specialistų apkrovimą.

Svarbu, kad didžiulei daliai veiklų persikėlus į virtualią erdvę, išaugusias apkrovas **sklandžiai atlaikytų elektroninių ryšių tinklai**. Keli praktiški patarimai, kurie padės užtikrinti sėkmingą nuotolinį pamokų dėstymą **tiek mokytojams, tiek mokiniams**:

- 1. Dalį mokymosi proceso organizuokite ne tiesioginėmis transliacijomis, o nusiųsdami skaitmeninę medžiagą (pvz., užduotis) mokiniams. Taip pat galite iš anksto parengti vaizdo pamokų įrašų, kuriuos mokiniai įsijungtų jiems patogiu metu.
- 2. Nesant vaizdo transliacijos poreikiui, naudokite tik garso transliaciją (t.y., kuo mažiau tiesiogiai transliuojamo vaizdo turinio):
	- a. Rodykite "video lentą", o su vaizdu kalbėkite tik kai to reikia patogesniam dalyko dėstymui;
	- b. Mokiniai bendrauja/atsakinėja naudodami tik garsą;
	- c. Kai mokiniai neatsakinėja paprašykite jų naudojamoje programėlėje išjungti garsą.
- 3. Esant galimybei, mokymus paskirstykite dienos eigoje (nuo ryto iki vakaro).
- 4. Jungdamiesi prie e. mokymosi platformų ar priemonių, jei turite pasirinkimą, naudokitės fiksuotuoju, o ne mobiliu ryšiu, junkite kompiuterį tiesiai prie fiksuotojo ryšio tinklo laidu, o ne per wi-fi (nes wi-fi triukšmai ir apkrovimas, pvz. prie jo prisijungus keliems šeimos nariams, lėtins jūsų ryšį).
- 5. Jeigu naudojatės wi-fi ryšiu ir netenkina ryšio sparta, išrinkite tinkamesnę vietą maršrutizatoriui (laikykite jį ne buto ar namo pakraštyje, o kuo arčiau centro, kadangi signalas nuo jo sklinda tarsi "burbulas", į visas puses; geriau – arčiau išorinės namo sienos arba lango); pašalinkite kliūtis (nelaikykite maršrutizatoriaus spintelėje, tarp sienų ar kolonų, atkreipkite dėmesį, kad signalą atspindi metaliniai paviršiai, veidrodžiai).
- 6. Uždarykite nereikalingus naršyklės langus bei nenaudojamas programas, naudokite tik mokymo platformą ar priemonę.
- 7. Jeigu stringa naudojimasis patikrinkite savo ryšio spartą, pavyzdžiui, tinklalapyje **[www.matuok.lt](http://www.matuok.lt/)**.
	- a. Jei rodomi skaičiai artimi Jūsų turimam interneto planui, problema gali būti ne ryšio, o jūsų naudojamos mokymo platformos. Atkreipkite į tai dėmesį – galbūt patogiau rinktis kitą įrankį?
	- b. Jei interneto sparta lėtesnė, nei turėtų būti, įsitikinkite, kad interneto dideliais kiekiais nenaudoja kiti Jūsų įrenginiai (pvz., aukštos raiškos TV transliacijos, kompiuteryje įjungtos failų dalinimosi programos ir pan.), ir paprašykite Jūsų šeimos narius suteikti Jums "prioritetą".
- c. Perkraukite wi-fi maršrutizatorių (jei nerandate įjungimo/išjungimo mygtuko, galite tiesiog trumpam išjungti jį iš elektros lizdo).
- d. jei problema tikrai interneto ir jos nepavyksta išspręsti patiems kreipkitės į savo e. ryšio tiekėją.

## **Kaip patikrinti Jūsų ryšio spartą?**

Esamojo laiko nuotolinio mokymo ir telekonferencijų sprendimai yra įvairūs ir turi gana skirtingus reikalavimus, bet būdingi **minimalūs parametrai** yra šie:

- 1. Ryšio sparta (būtinai "up" ir "down", t.y. "duomenų siuntimo" ir "duomenų gavimo" kryptimis): minimaliai 2Mb/s, normalus ryšys 5Mb/s (kuo daugiau - tuo geriau).
- 2. Ryšio kokybė:
	- a. Delsa, arba absoliutus paketų vėlinimas (*ping, latency, round trip time*) turi neviršyti 100 ms.
	- b. Fliuktuacija, arba paketų užlaikymo variacija *(jitter*) turi neviršyti 30 ms.

**Savo ryšio spartą patikrinti** galite patikrinti įvairiais būdais, vienas iš jų:

1. Savo interneto naršyklėje atsidarykite RRT įrankį **[www.matuok.lt](http://www.matuok.lt/)** ir paleiskite testą.

2. Gautas rezultatas parodys, ar Jūsų naudojamas ryšys yra tinkamas ("duomenų gavimo sparta" turi būti daugiau nei 5 Mb/s; "duomenų siuntimo sparta" – daugiau nei 2 Mb/s).

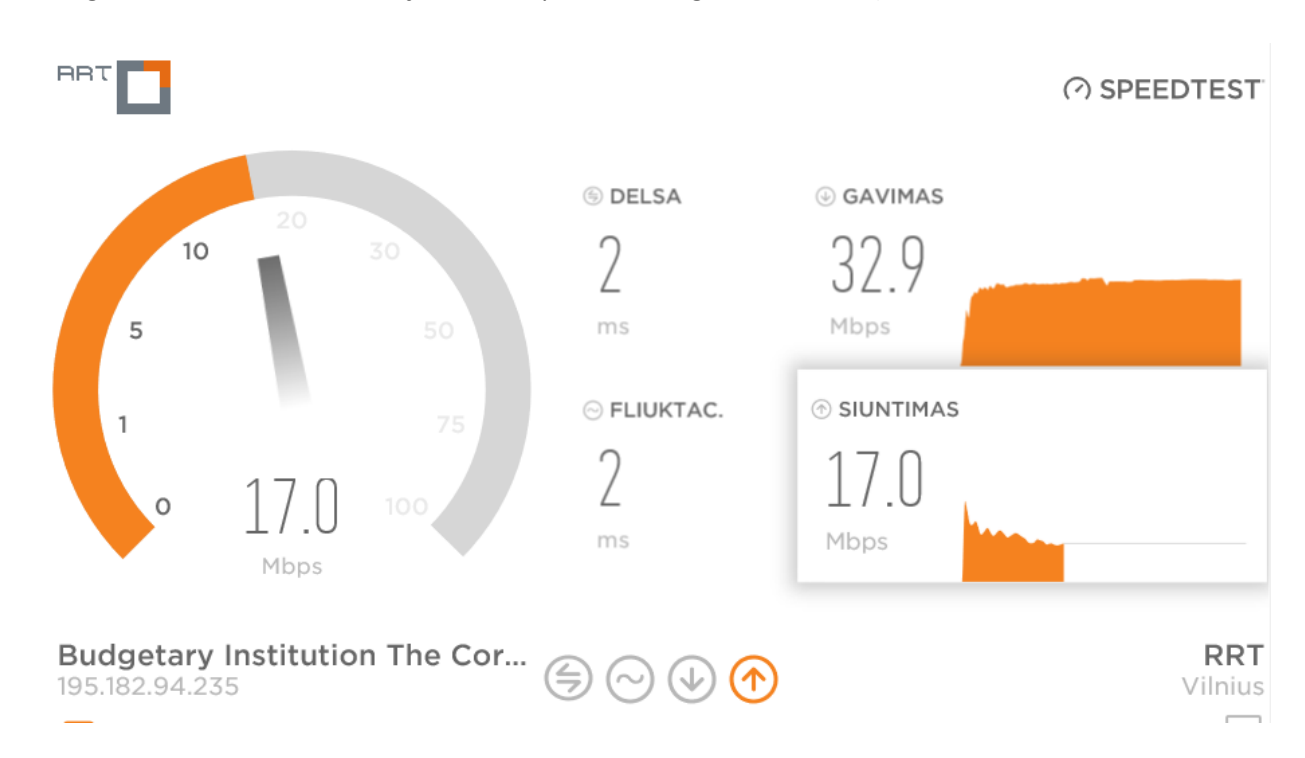

## **Lietuvos Respublikos ryšių reguliavimo tarnybos informacija**